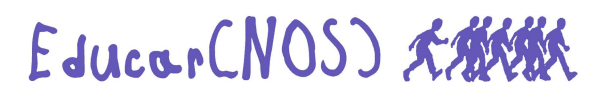

En 1950, don Milani, "con ocasión del Año Santo, convocado por el papa Pío XII con la bula *Iubileum maximum* va en peregrinación a Roma en biclicleta (ver foto pág. 24), junto a un grupo de parroquianos de san Donato" (Obras completas, I, XCV)

## **MILANI y EL DEPORTE**

**Miquel Martí Solé (B)** 

En Experiencias pastorales, don Milani cuenta que un domingo por la tarde se dejó caer por el campo de fútbol de Calenzano. De repente se puso a llover. "El campo era un pantano" y la gente, "con el traje nuevo", seguía allí viendo el partido (p 71). La pelota tenía realmente cualidades maravillosas. Si quería tener a los muchachos junto a él, era necesaria una pelota. Y así lo hizo. Pero fue motivo de disputas y divisiones y, además, no acudían todos, porque los comunistas también sabían comprar pelotas. Había que buscar algo más educativo.

El atractivo de las competiciones deportivas era la alegría del vencedor al humillar a los demás. ¡Cuánta energía perdida! Aquellos gritos no podían

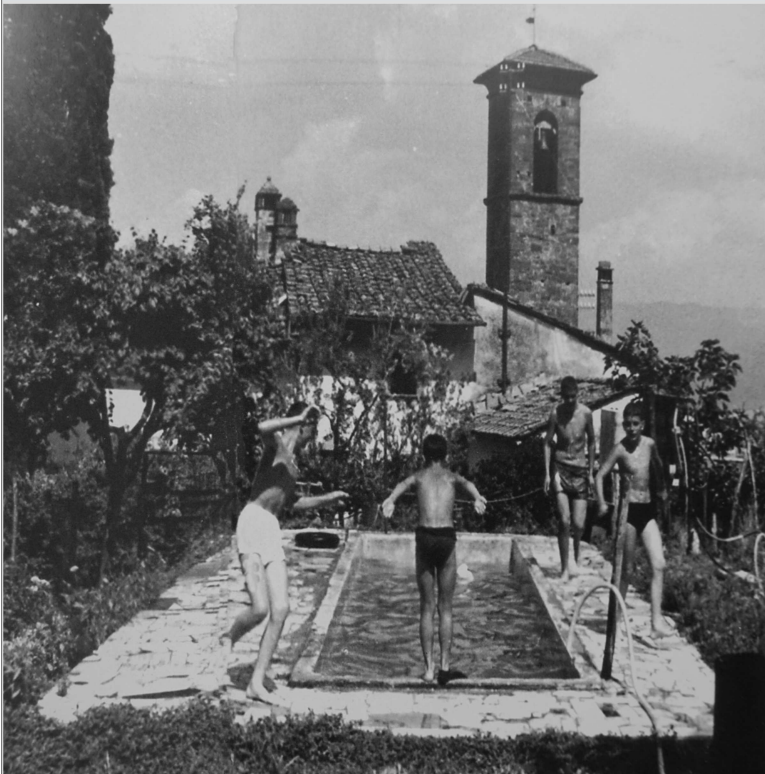

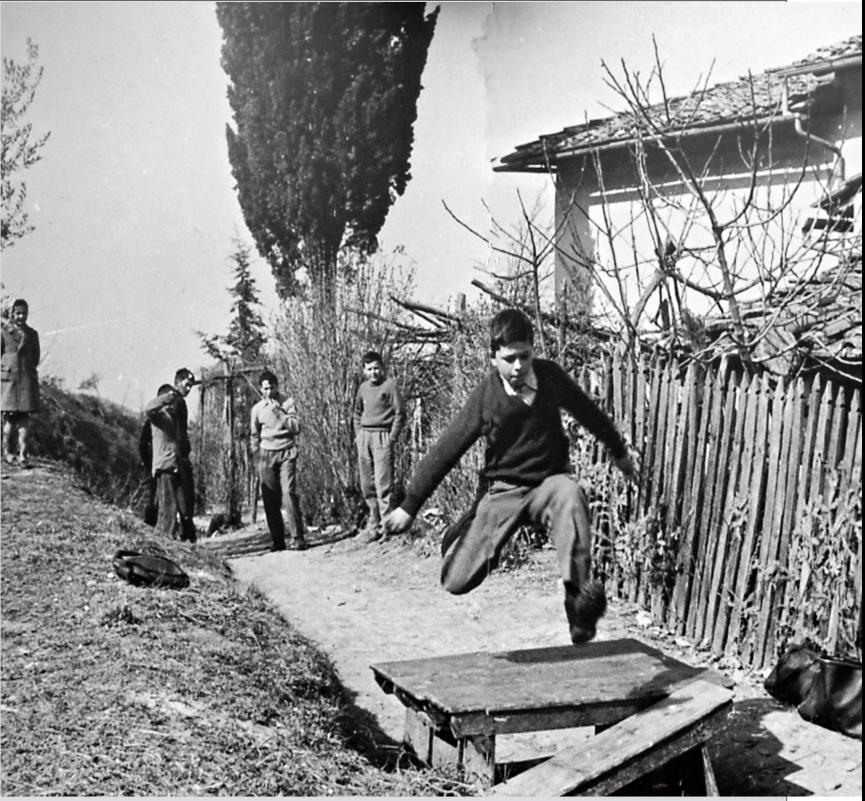

ser más que el miedo a quedarse aislados: "desesperación de los desesperados que no tienen otra riqueza interior" (p 83). Él no creía que el deporte "es una necesidad fisiopsico...", como dice Carta a una maestra (p 13). A un obrero, después de 8 a 10 horas de ejercicio físico, le iría mejor alguna de trabajo intelectual, así que:

> "Si sucedía que yendo al pueblo a telefonear me encontraba con alguno en el bar liado con la guía de teléfonos y me pedía que le ayudara, en vez de complacerle, levantaba la voz y le zahería: "Si yo me hubiera visto en tu lugar, teniendo que acudir a un cura, siendo, como eres, un obrero, habría sido capaz de no comer ni dormir, ni distinguir domingos ni fiestas, hasta que no me las hubiera arreglado por mí mismo. Obreros como tú son precisamente como los quieren los amos. ¿Tú no ves que organizan aposta el Giro de Italia y el cine para embaucarte y apartarte de la escuela y del sindicato? Mientras que ellos no leen la "Gaceta Deportiva" y se preocupan de su sindicato y de que sus hijos vayan a la universidad, y encima se ríen a tus espaldas...". Y así sucesivamente durante una hora hasta que

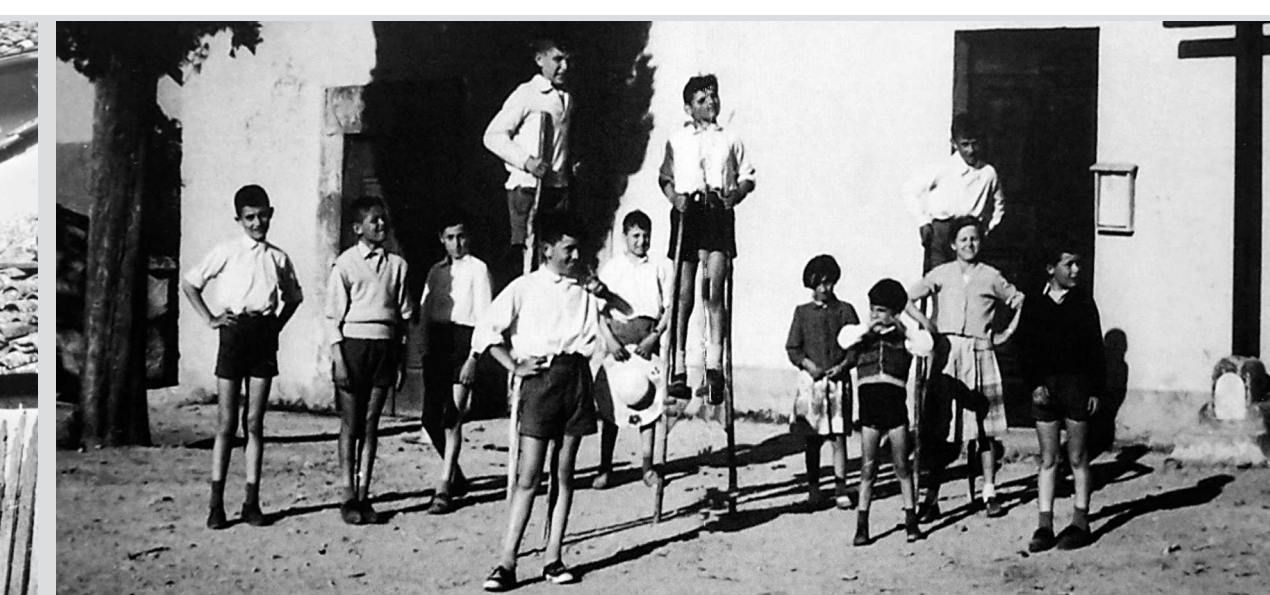

le ponía verde" (EP, 70-71). Mario Rossi, alumno de la escuela popular de San Donato, recuerda el "cabreo" de Don Lorenzo cuando cogió las palas y la red del ping-pong y las arrojó al fondo del

pozo de la casa parroquial. Los chicos autores de Carta a una maestra cuentan con sorna que

> "en los exámenes de gimnasia el profesor nos echó un balón y nos dijo: «Jugad a baloncesto». Nosotros no sabíamos. El profesor nos miró con desprecio: «Pobres chicos» ... y quería dejarnos para septiembre" (p 31).

Y comentan que sabían encaramarse a un roble y cortar a hachazos una rama de un quintal y transportarla a casa. Para vencer su miedo al agua construyeron una piscina y aprendieron a nadar. En invierno esquiaban sobre la abundante nieve. No despreciaban el deporte. Lo ponían en su lugar.

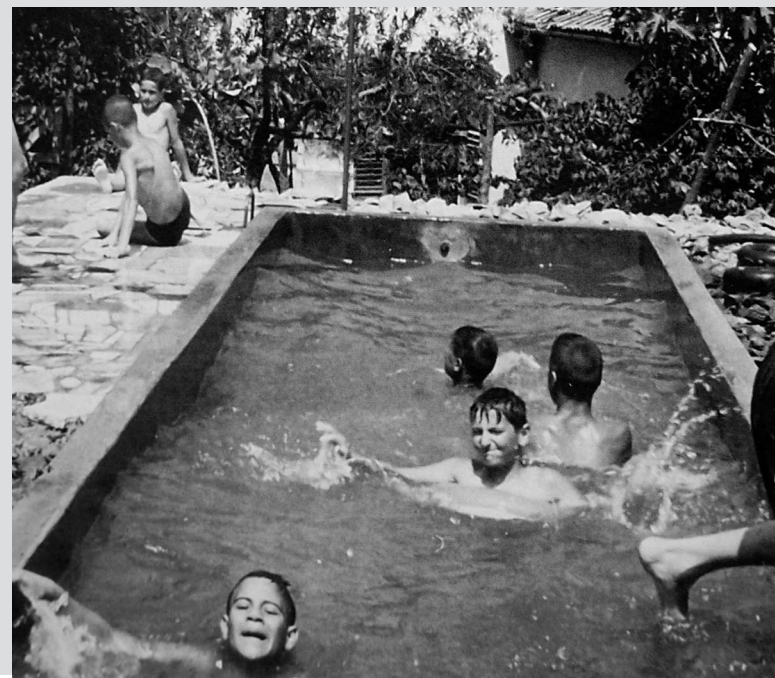

 $\frac{1}{\sqrt{2}}$ 

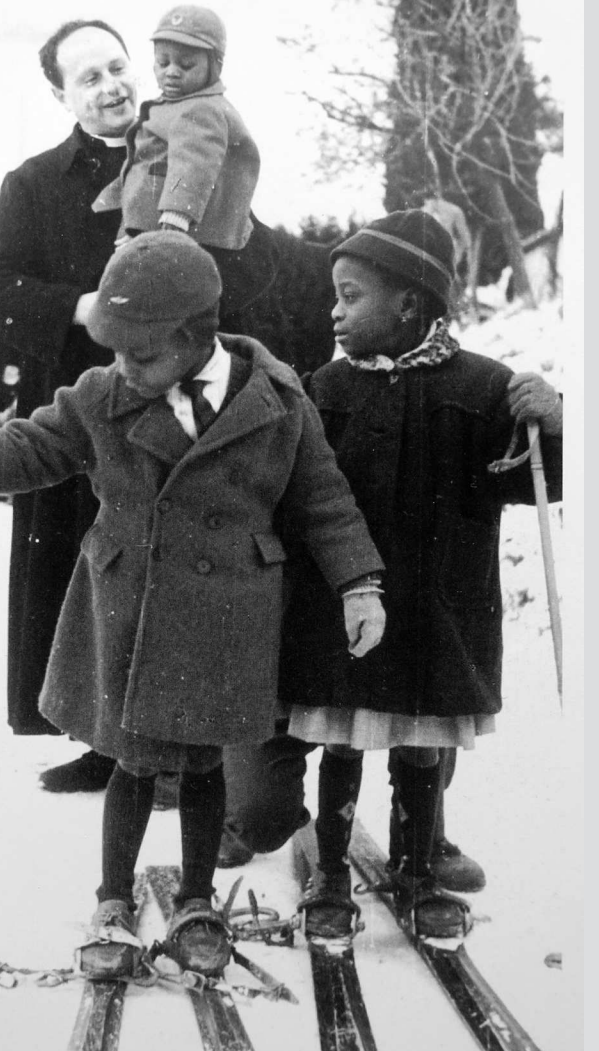

Nº 85(2019)